### **GNU/Linux Administration - Feature #864**

# **Using Sed to Add a Line To The Top of a File**

10/25/2016 05:18 PM - Daniel Curtis

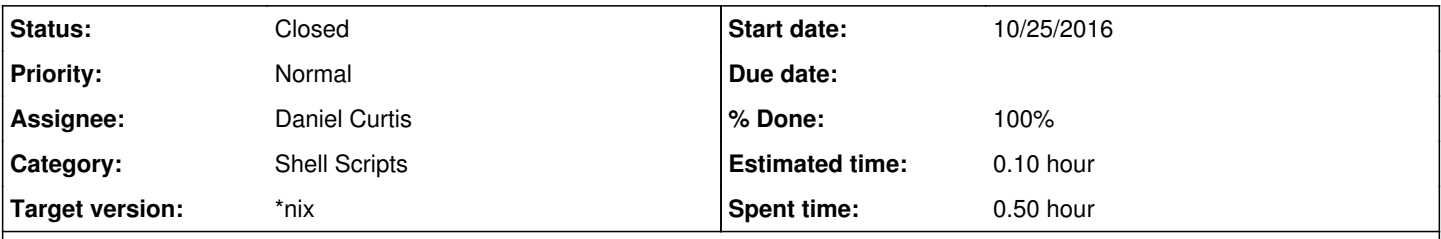

### **Description**

This is a simple method to add a line to the top of a file using sed. I've found it a simple alternative to editing a file for a trivial task.

Use sed to add a line to the top of a file:

sed -i '1s/^/some\ basic\ text\n/' ~/example.txt

# **Resources**

<http://superuser.com/questions/246837/how-do-i-add-text-to-the-beginning-of-a-file-in-bash>

#### **History**

#### **#1 - 10/25/2016 05:19 PM - Daniel Curtis**

- *% Done changed from 0 to 100*
- *Status changed from New to Resolved*

### **#2 - 12/03/2016 12:50 PM - Daniel Curtis**

*- Status changed from Resolved to Closed*